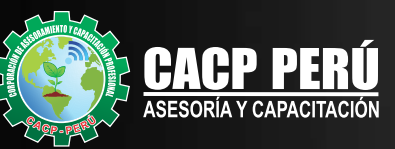

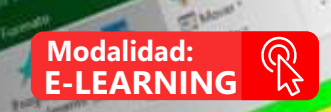

To Children Marketing<br>1.1. Matematical enforce del mecho.<br>1.1. Matematical enforce del mecho.<br>1.1. Matematical enforce del M

11.1 Destroy Marine School Control of Property Control Control Control Control Control Control Control Control Control Control Control Control Control Control Control Control Control Control Control Control Control Control streament is provided to more construction of the streament of the construction of the construction of the construction of the construction of the construction of the construction of the construction of the construction of

11.2.2 Identified for engine **Deshares and The Control of Control Control Control Control Control Control Control Control Control Control Control Control Control Control Control Control Control Control Control Control Control Control Control Control C** 

11.1.1 Entreminer for more posted by the Text of the Text of Text of the Text of Text of Text of Text of Text of Text of Text of Text of Text of Text of Text of Text of Text of Text of Text of Text of Text of Text of Text

11.1.1.3 televide length entry and the control of the control of the control of the control of the control of

**OTICTO Company exhibition**<br>13.5 and a numerical section<br>2.5 a 3.1 a numerical periodical

**ATA** 

0.00

æ

**MORE** 

 $1000$ 

**Jam** 

**Moo** 

**TAN** 

**Bay** 

**COMPOS** 

**Nose** 

**TEND** 

**Jon** 

**U**cas

**Home** 

**Hall** 

**How** 

**Liste** 

**U** COD

**SLOP** 

**Sele** 

Japo

**Joe** 

**Joe** 

**SIDP** 

**SILLER VIDEO** 

ALTA MON

 $\frac{1}{2}$ 

ant

الده

MOIA

ans

**UAIA** 

**ALL** 

**Cash** 

**ARLOW** 

 $612$ 

w

**BALL** 

**CALL** HANDAR

 $251$ 

all

 $e^{\lambda t}$ 

حملته

aus

AND

2.1.1.2.3 percenting for construction of the property supplies the Construction of the Construction of the Construction of the Construction of the Construction of the Construction of the Construction of the Construction of

2.12.2.2 Manufacturing for the spotter of murder of realistics and the spotter of the spotter of the spotter of the spotter of the spotter of the spotter of the spotter of the spotter of the spotter of the spotter of the s

share the company of the proposition of the processing one of the company of the proposition of the company of the company of the company of the company of the company of the company of the company of the company of the co

2.1.2.3.1 percentage and percentage and response on the company of the second second and company of the company of the company of the company of the company of the company of the company of the company of the company of th

2.1.2.4 Engineer of the property the engineer of the state of the state of the state of the state of the state of the state of the state of the state of the state of the state of the state of the state of the state of the

La Salamente de Socialidades en propiedades de los recipios de la Característica de la Característica de la Característica de la Característica de la Característica de la Característica<br>2011 - La Salamente de la Caracterís

1.5 A.2 English to the internal distinction 3.54 School Andrew Park Printers

A Silver (MARPH) a completado de los conservados de los completados de los completados de los completados de los completados de los completados de los completados de los completados de los completados de los completados de

All Branch is completed the point

11.4.4 percent of all property and percent of the second state and contact the second state of the second state of the second state and contact the second state of the second state and contact the second state of the secon

ion de megocios simulares<br>y la competencia simulares<br>y la competencia

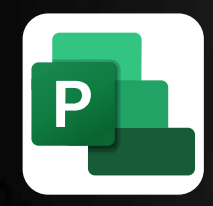

# **CURSO: PROGRAMACIÓN**<br>CONTROL Y SEGUIMIENTO<br>**DE PROYECTOS** con **MS PROJECT** 2019

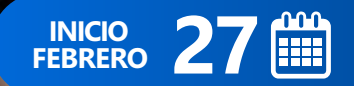

G

 $\overline{6}$ 

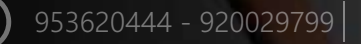

RUC: **20600673310**  CORPORACION DE ASESORAMIENTO Y CAPACITACION PROFESIONAL

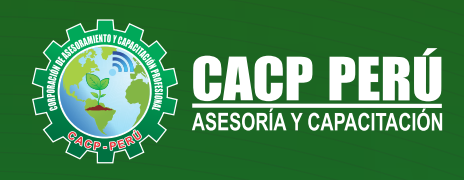

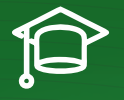

## » **PRESENTACIÓN**

Microsoft Project 2019, es un programa de administración de proyectos que permite desarrollar la planificación y control de cualquier tipo de proyecto (mecánica, construcción, minería, TI, electromecánico, industrial, social, petrolero, ambiental, etc.). Esta Herramienta sirve de soporte para asistir a diferentes profesionales así como administradores de proyectos en el desarrollo de planes, asignación de recursos a tareas, dar seguimiento al progreso, administrar presupuesto y analizar cargas de trabajo.

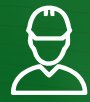

### » **DIRIGIDO A**

Profesionales, egresados y estudiantes de pre-grado de las Escuelas Profesionales de Ingeniera civil, Administración, y Arquitectura. Carreras Técnicas de Construcción civil, diseño de interiores, Topografía. Así como también personal operativo afín e interesados en la temática del curso.

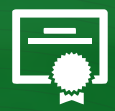

### » **CERTIFICA**

Los participantes que cumplan satisfactoriamente con los requisitos Académicos y Administrativos del programa recibirán la certificación en: "**PROGRAMACIÓN, CONTROL Y SEGUIMIENTO DE PROYECTOS CON MS PROJECT 2019**", expedido por la Corporación de Asesoramiento y Capacitación Profesional CACP PERÚ S.R.L.

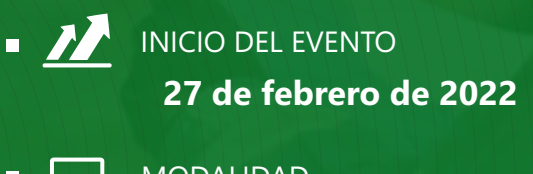

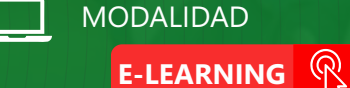

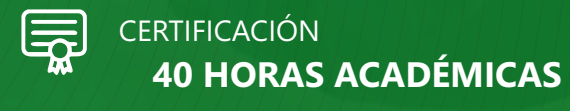

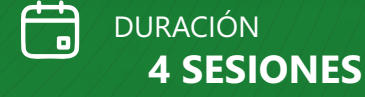

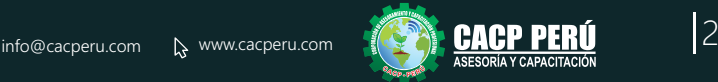

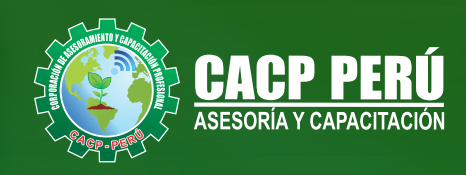

## »**MODALIDADES**

# **Presencial**

Esta modalidad consiste en que el alumno asista como mínimo al 90% de las clases teóricas - prácticas. Se les brindará un manual en físico por clase y la información en digital estará disponible en el aula virtual

# **E-LEARNING**

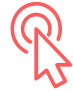

- La plataforma de e-learning, campus virtual o Learning Management System (LMS) es un espacio virtual de aprendizaje orientado a facilitar la experiencia de capacitación a distancia, tanto para empresas como para instituciones educativas.
- Estas plataformas tienen una serie de herramientas en común así como otras que los diferencian, es por ello que e-ABC Learning intenta brindar la mejor solución adaptándose a las necesidades propias de cada cliente.

# **VENTAJAS DEL CAMPUS VIRTUAL - CACP PERÚ** »

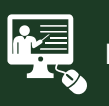

#### INTRANET

Donde podrá visualizar las ponencias en calidad FULL HD, cronogramas de clases, próximos eventos, calificaciones obtenidas y más.

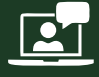

#### VIDEOCONFERENCIAS

Interacción en tiempo real entre el alumno y el ponente.

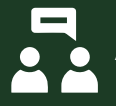

#### ACTIVIDADES NO PRESENCIALES

A través de nuestro campus virtual CACP PERÚ con acceso las 24 horas del día, los 7 días de la semana y los 365 días del año.

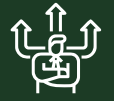

#### FLEXIBILIDAD DE ESTUDIO

De acuerdo con su disponibilidad de tiempo.

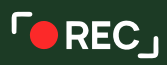

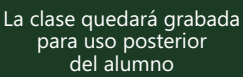

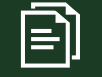

Contarás con material de apoyo y elementos adicionales

# www.cacperu.com/intranet/

![](_page_2_Picture_26.jpeg)

**CACP PERÚ** 

![](_page_2_Picture_29.jpeg)

PROGRAMACIÓN, CONTROL Y SEGUIMIENTO DE PROYECTOS CON MS PROJECT 2019

![](_page_3_Picture_2.jpeg)

### **TEMARIO**

![](_page_3_Picture_5.jpeg)

27/02/2022 y 13/03/2022

#### **TEMA 01: EL MS PROJECT Y SU ENTORNO DE TRABAJO**

- $\cdot$  Introducción a MS Project 2019.
- El Ms Project 2019 y su Entorno de Trabajo.
- Revisión General del MS Project.
- · El Inicio del Proyecto.
- Definir Proyecto.
- Guía de Proyectos.
- · Gestión del Alcance del Provecto.
- Definir Periodos Laborables Generales.
- **Gestión de tareas.**
- Tipos de Tareas con MS Project.
- **Formatos de Duración de Tareas.**
- Tipos de Dependencia entre Tareas.
- Planificando el Proyecto.
- Números de Esquema y EDT.

#### **TEMA 02: ADMINISTRANDO RECURSOS DE UN PROYECTO Y COSTOS**

- · Definición, Ingreso y Asignación de Recursos.
- Referencias e hipervínculos.
- · Análisis de costos y estadísticas.
- · Sobreasignación y Redistribución de recursos.
- Análisis de Costos y Presupuesto del Proyecto
- Tablas de tasas de costos.

#### **TEMA 03: HERRAMIENTAS PARA LAS GESTION DE PROYECTOS - REPORTES**

- Campos personalizados.
- Crear filtros.
- Gráfico de Gastos por Recursos.
- Gestión de Múltiples Proyectos.
- Impresión Vistas, Reportes e informes visuales en MS Project
- Comparación de las Líneas Base respecto a Datos Reales.
- · Estadísticas.
- Importación y exportación a Excel y Utilitarios.
- Control y Seguimiento, Generación de curvas S, Replanificación.

![](_page_3_Picture_39.jpeg)

![](_page_4_Picture_1.jpeg)

# **INVERSIÓN:**

**»ВСР!** 

![](_page_4_Picture_154.jpeg)

### **MEDIO DE PAGO:**

# BANCO DE CRÉDITO DEL PERÚ

N° CUENTA CORRIENTE EN SOLES:

# **310-2283477035**

Titular de la Cuenta:  **CORPORACIÓN DE ASESORAMIENTO Y CAPACITACIÓN PROFESIONAL C.A.C.P. S.R.L**

**\*En caso de realizar pago mediante el banco adicionar S/. 7.50 por cada Transacción**

# **Interbank**

N° CUENTA CORRIENTE EN SOLES:

# **6203001670984**

Titular de la Cuenta:

**CORPORACIÓN DE ASESORAMIENTO Y CAPACITACIÓN PROFESIONAL C.A.C.P. S.R.L**

**\*En caso de realizar pago mediante el banco adicionar S/. 5.00 por comisión de interplaza**

![](_page_4_Picture_16.jpeg)

![](_page_4_Picture_17.jpeg)

A nombre de**: MIJAIL ANDRE NUÑEZ GOMEZ** DNI**: 44348728 MIJAIL ANDRE NUNEZ GOMEZ**

## **PAGOS CON YAPE:**

![](_page_4_Picture_20.jpeg)

![](_page_4_Picture_21.jpeg)

A nombre de: 918328041

## **ENVÍO DEL MATERIAL EN FÍSICO, SIN COSTO ADICIONAL A NIVEL NACIONAL:**

![](_page_4_Picture_24.jpeg)

![](_page_4_Picture_25.jpeg)

![](_page_5_Picture_0.jpeg)

![](_page_5_Picture_1.jpeg)

![](_page_5_Picture_57.jpeg)

CPPERU.SRL **DE CACPPerú** 

# **INFORMES E INSCRIPCIONES**

**SEDE NUEVO CHIMBOTE**

![](_page_5_Picture_7.jpeg)

**953 620 444 - 918 343 626 - 932 323 968**

Urb. Garatea Mz. 3 Lte. 9 - Av. Universitaria (A 1/2 cuadra de la IEP Pestalozzi) - Nuevo Chimbote

![](_page_5_Picture_10.jpeg)

**v**info@cacperu.com  $\mathbb{R}$  www.cacperu.com